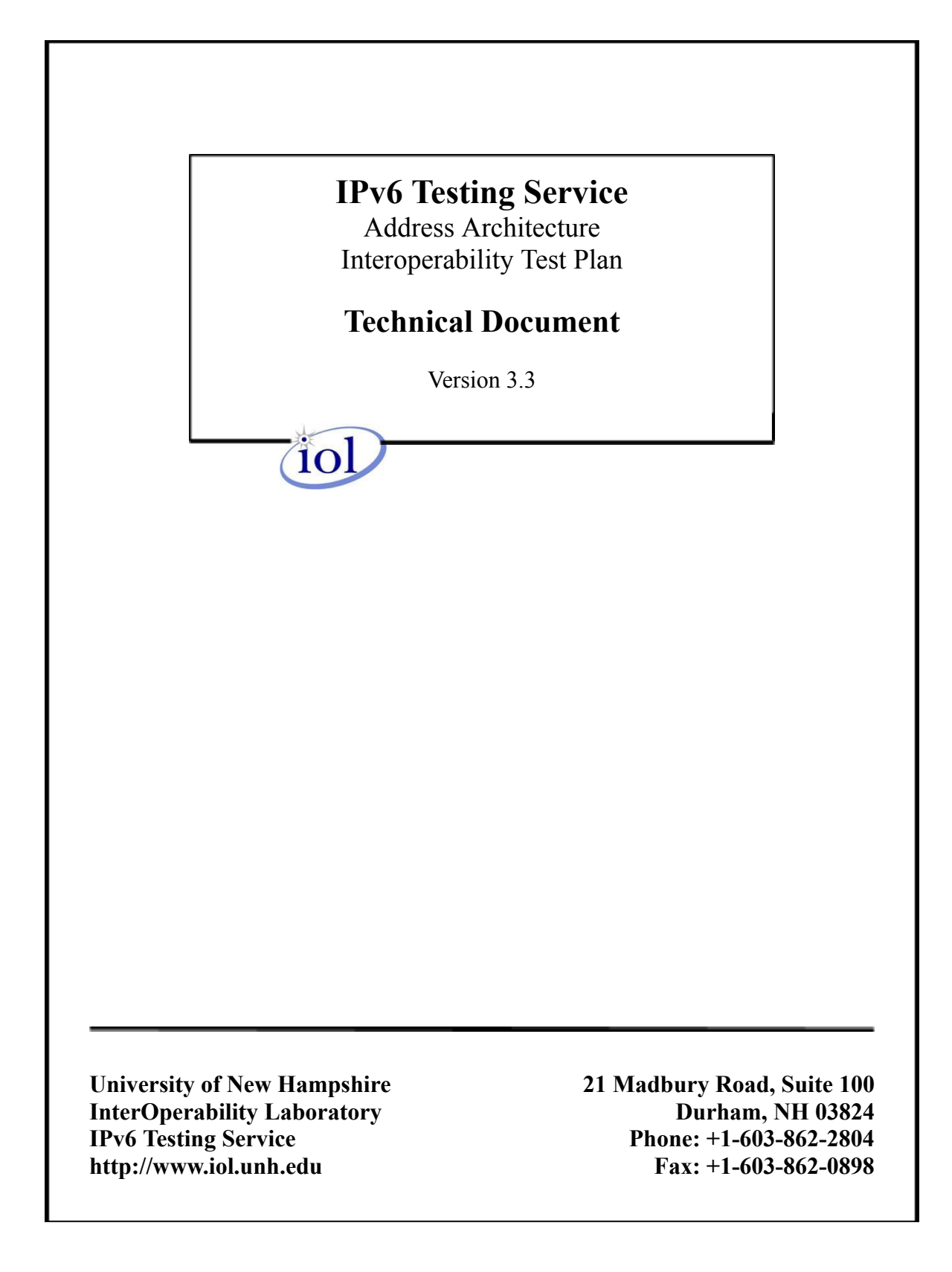

# <span id="page-1-0"></span>**Table of Contents**

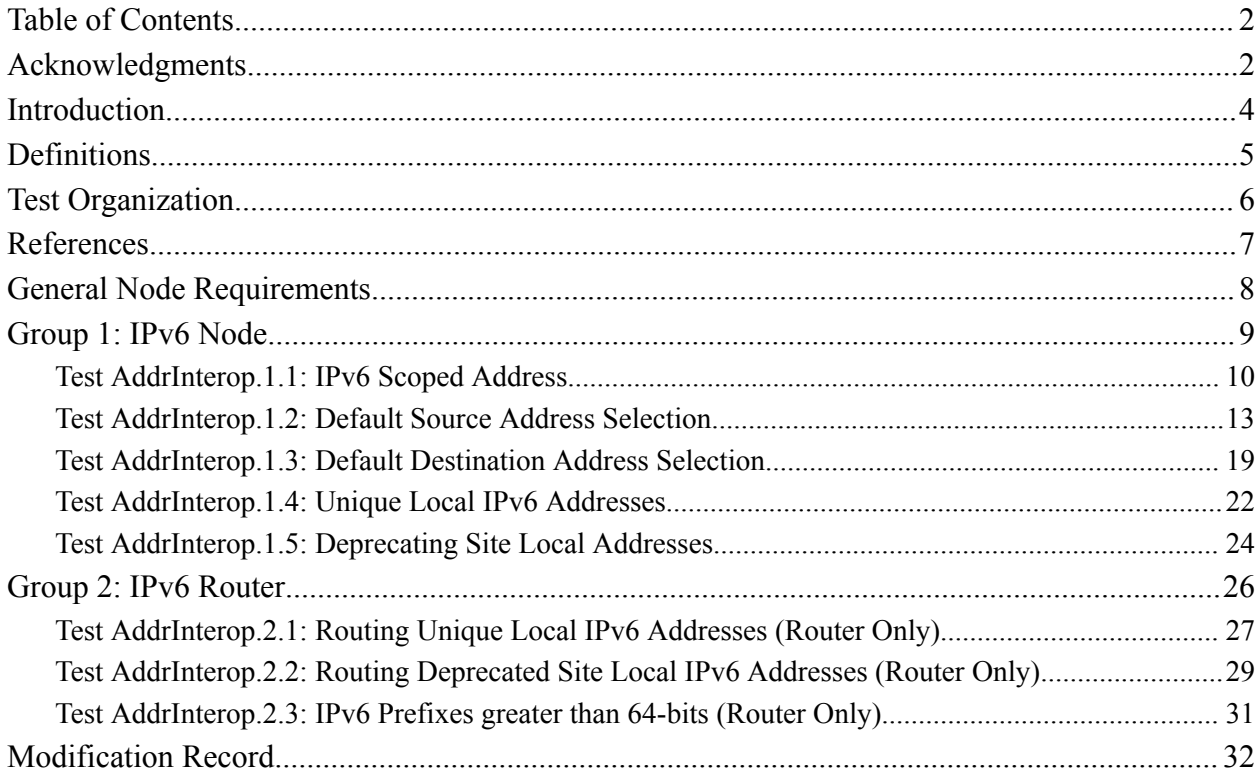

# <span id="page-2-0"></span>**Acknowledgments**

### **The University of New Hampshire would like to acknowledge the efforts of the following individuals in the development of this test suite.**

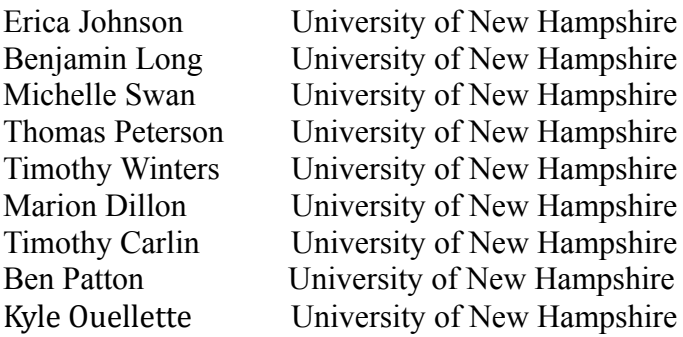

#### **Commentators:**

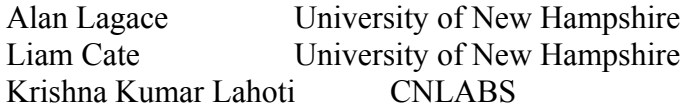

#### **Note:**

Development of this document was supported in part by a grant from NIST.

# <span id="page-3-0"></span>**Introduction**

The University of New Hampshire's InterOperability Laboratory (IOL) is an institution designed to improve the interoperability of standards based products by providing an environment where a product can be tested against other implementations of a standard. This suite of tests has been developed to help implementers evaluate the functionality of their products that support IPv6 Addresses Architecture. This test suite has been designed to test the interoperability of the device under test with the specification in RFC 4291, 4193, 4007, 3879, 3484, and 2526. Successful completion of all tests contained in this suite does not guarantee that the tested device will operate with other devices that implement IPv6 Address Architecture. However, these tests provide a reasonable level of confidence that the Node Under Test will function well in most multi-vendor environments with this implementation.

# <span id="page-4-0"></span>**Definitions**

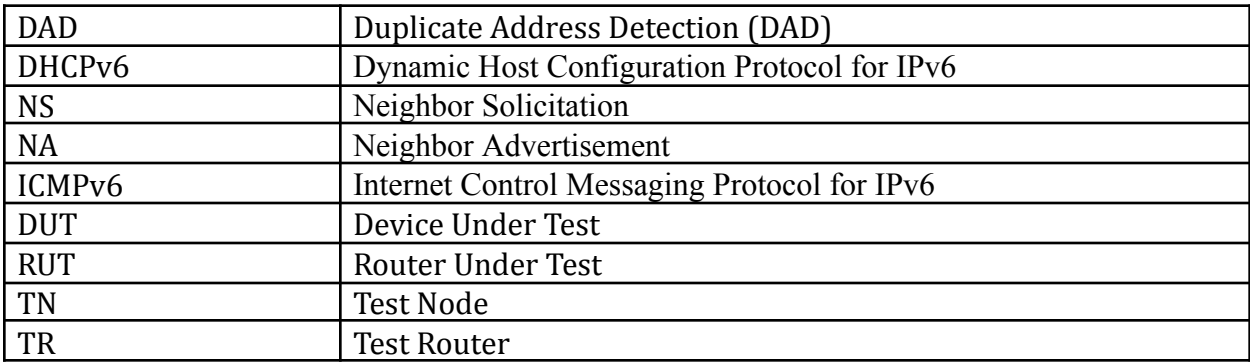

# <span id="page-5-0"></span>**Test Organization**

This document organizes tests by group based on related test methodology or goals. Each group begins with a brief set of comments pertaining to all tests within that group. This is followed by a series of description blocks; each block describes a single test. The format of the description block is as follows:

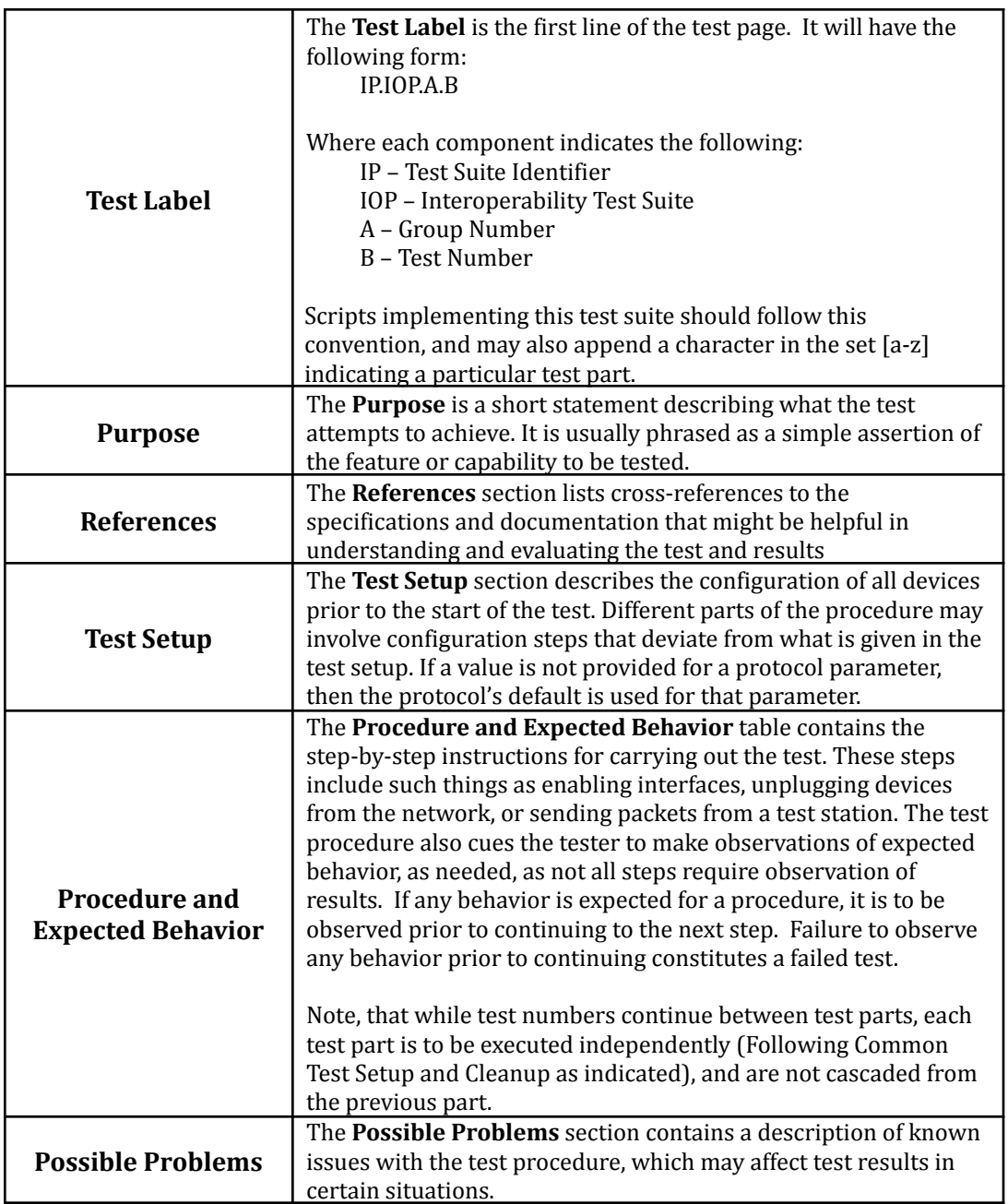

# <span id="page-6-0"></span>**References**

The following documents are referenced in these texts:

- [RFC 4193] R. Hinden, B.Haberman. "Unique Local IPv6 Unicast Addresses". RFC 4193, October 2005.
- [RFC 4291] R.Hinden, S. Deering, "IP Version 6 Addressing Architecture", RFC 4291, February 2006.
- [RFC 4007] S. Deering, B. Haberman, T. Jinmei, E. Nordmark, B. Zill, "IPv6 Scoped Address Architecture", RFC 4007, March 2005.
- [RFC 3879] C. Huitema, B. Carpenter, "Deprecating Site Local Addresses". RFC 3879, September 2004.
- [RFC6724] Thaler, D., Ed., Draves, R., Matsumoto, A., and T. Chown, "Default Address Selection for Internet Protocol Version 6 (IPv6)", RFC 6724, DOI 10.17487/RFC6724, September 2012.
- [RFC 2526] D. Johnson, S. Deering, "Reserved IPv6 Subnet Anycast Addresses", RFC 2526, March 1999.
- [RFC 4862] Thomson, S. and T. Narten. "IPv6 Stateless Address Autoconfiguration". RFC 4862, September 2007.
- [RFC 4443] A. Conta, S. Deering, M. Gupta, Ed. "Internet Control Message Protocol for the Internet Protocol Version 6 (IPv6) Specification". RFC 4443, March 2006..
- [RFC 3315] R. Droms, J. Bound, B. Volz, T. Lemon, C. Perkins, M. Carney. "Dynamic Host Configuration Protocol for IPv6 (DHCPv6)". RFC 3315, July 2003.

# <span id="page-7-0"></span>**General Node Requirements**

- Host
	- o Ability to configure a global address and default router by receipt of Router Advertisement.
- Router
	- **o** Ability to transmit Router Advertisements with a positive AdvValidLifetime.
	- **o** Ability to transmit Router Advertisements with a positive AdvDefaultLifetime.
- Host and Router
	- o Ability to use a ping6 application and print out results indicating the receipt of an ICMPv6 Echo Reply.
	- o Ability to show multicast ping result indicating the receipt of each ICMPv6 Echo Reply.
	- o Must Support all-nodes multicast address (FF02::1), must support transmit of all-routers multicast address (FF02::2) Echo Request.

# <span id="page-8-0"></span>**Group 1: IPv6 Node**

## **Scope**

These tests are designed to verify a nodes behavior regarding IPv6 Address Architecture.

## **Overview**

The tests in this group verify interoperability of a node regarding the assignment of IPv6 addresses according to RFC 4291, 4007, 4193, 3879, and 3484.

## <span id="page-9-0"></span>**Test AddrInterop.1.1: IPv6 Scoped Address**

**Purpose:** To verify that an IPv6 node can properly scope IPv6 addresses.

### **Reference:**

- [RFC 4007] Section 7 and 8
- $\bullet$  [RFC 4291] Section 2.5

**Test Setup:** Configure REF-Router 1 to transmit Router Advertisement with a valid global Prefix. If the DUT or any TAR-Node is a router configure a global address on Network 1.

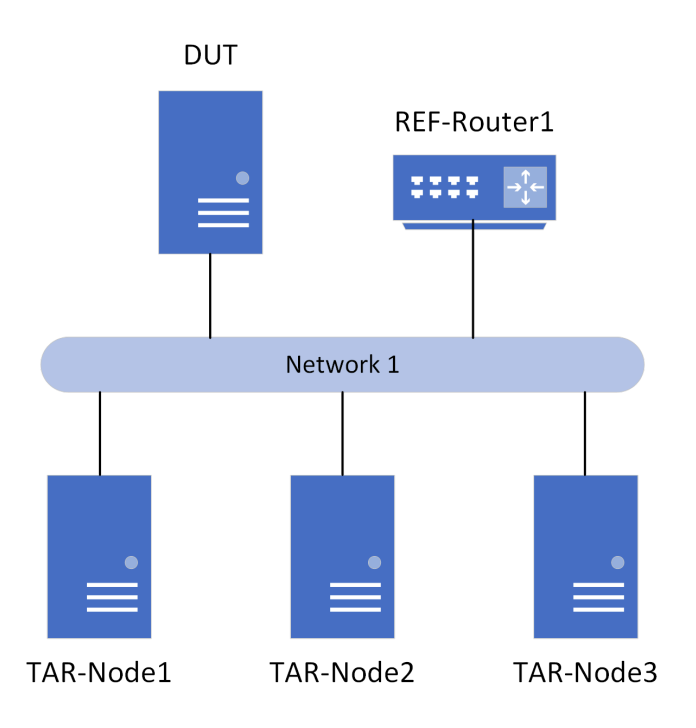

## **Procedure:**

*Part A: Sending link-local scope*

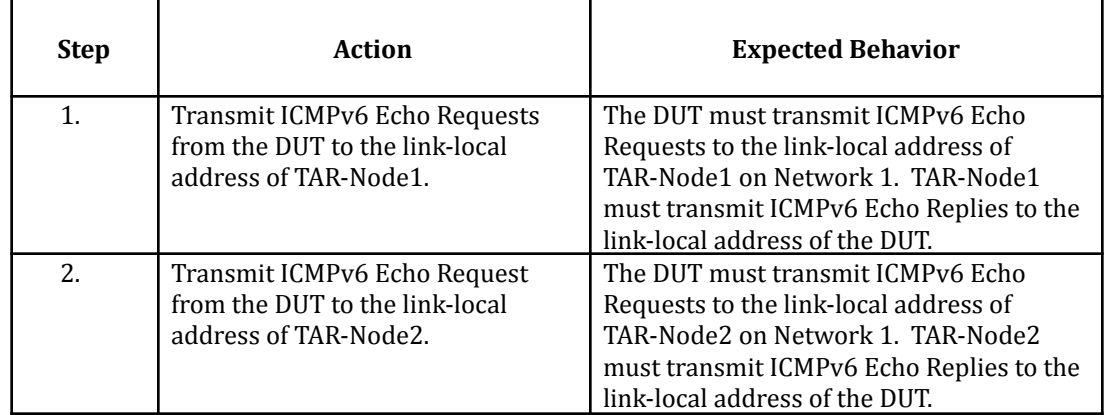

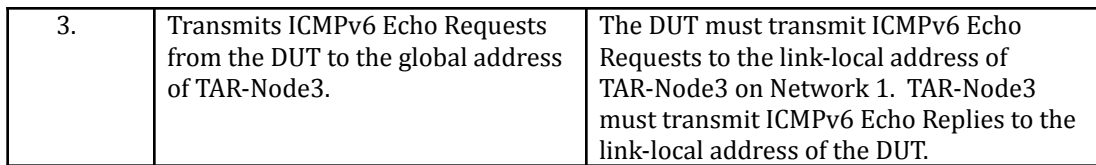

## *Part B: Sending global scope*

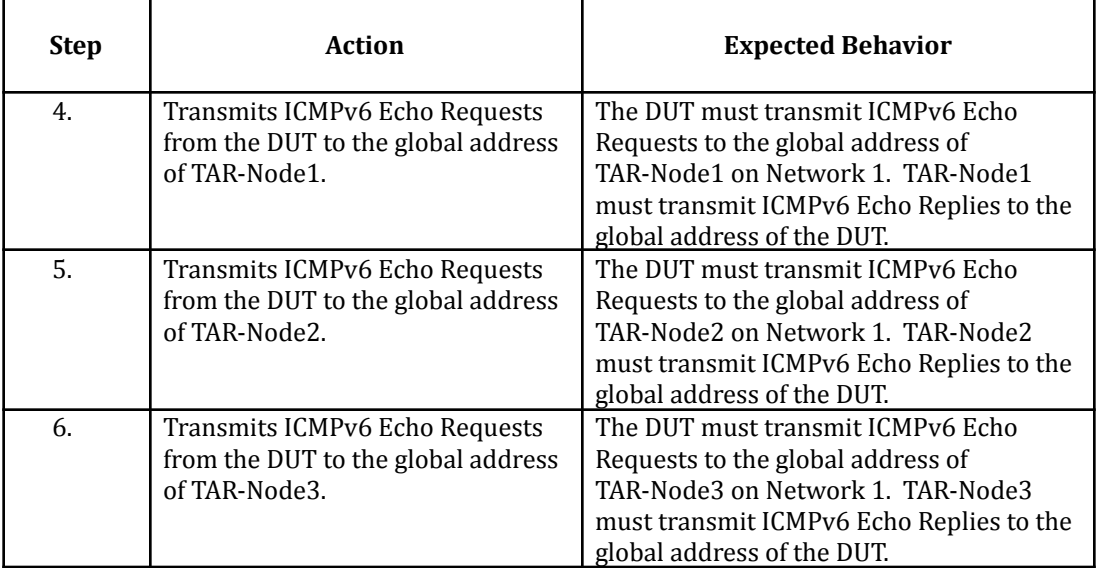

### *Part C: Receiving link-local scope*

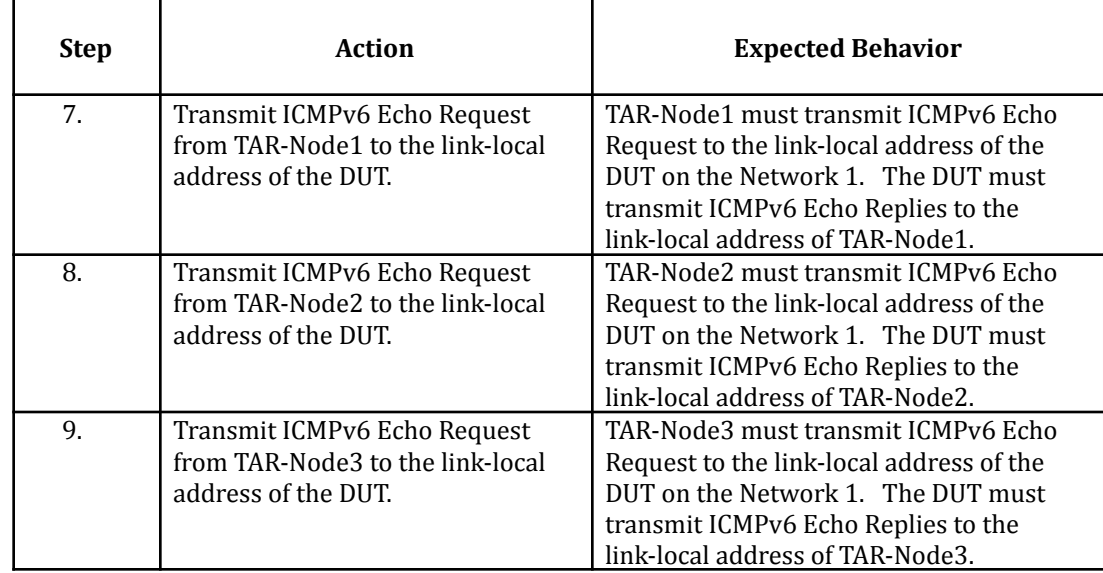

#### *Part D: Receiving global scope*

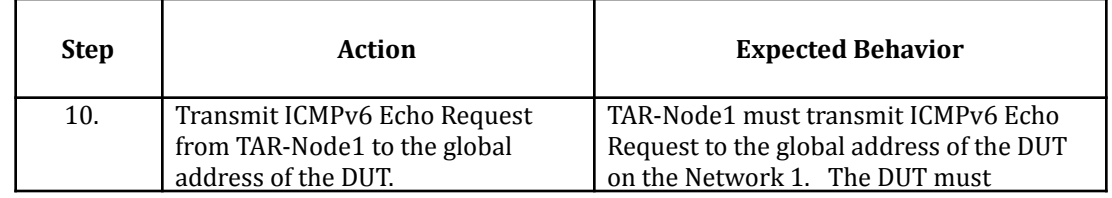

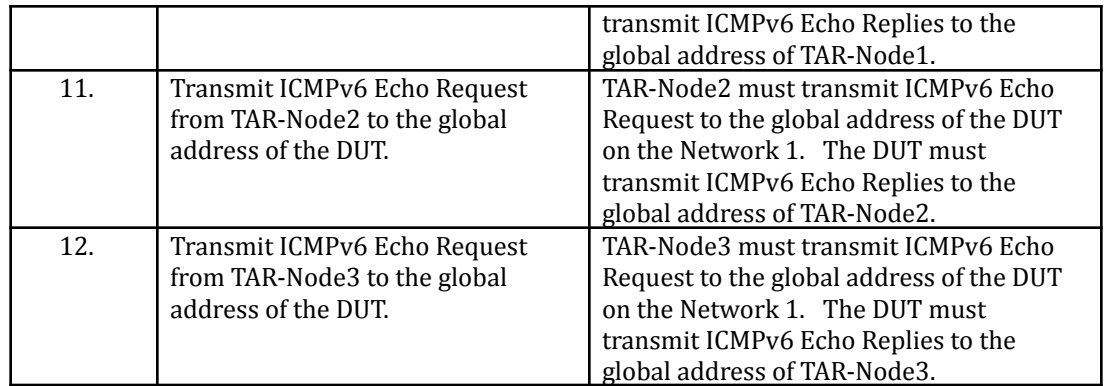

**Possible Problems:** A passive node does not implement an application for sending Echo Requests. Parts A and B may be omitted if the DUT is a passive node.

## <span id="page-12-0"></span>**Test AddrInterop.1.2: Default Source Address Selection**

**Purpose:** To verify that a node properly selects the proper default source address.

#### **Reference:**

•  $[RFC 6724]$  – Section 5

#### **Test Setup:**

*Part A-B:*

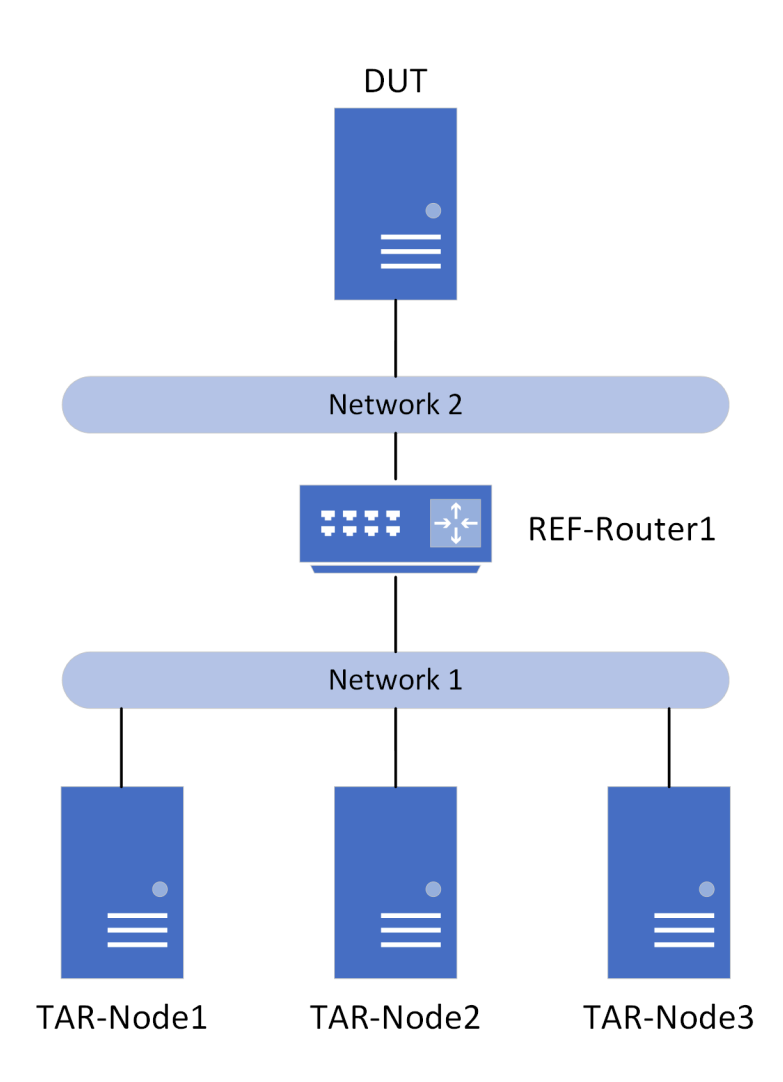

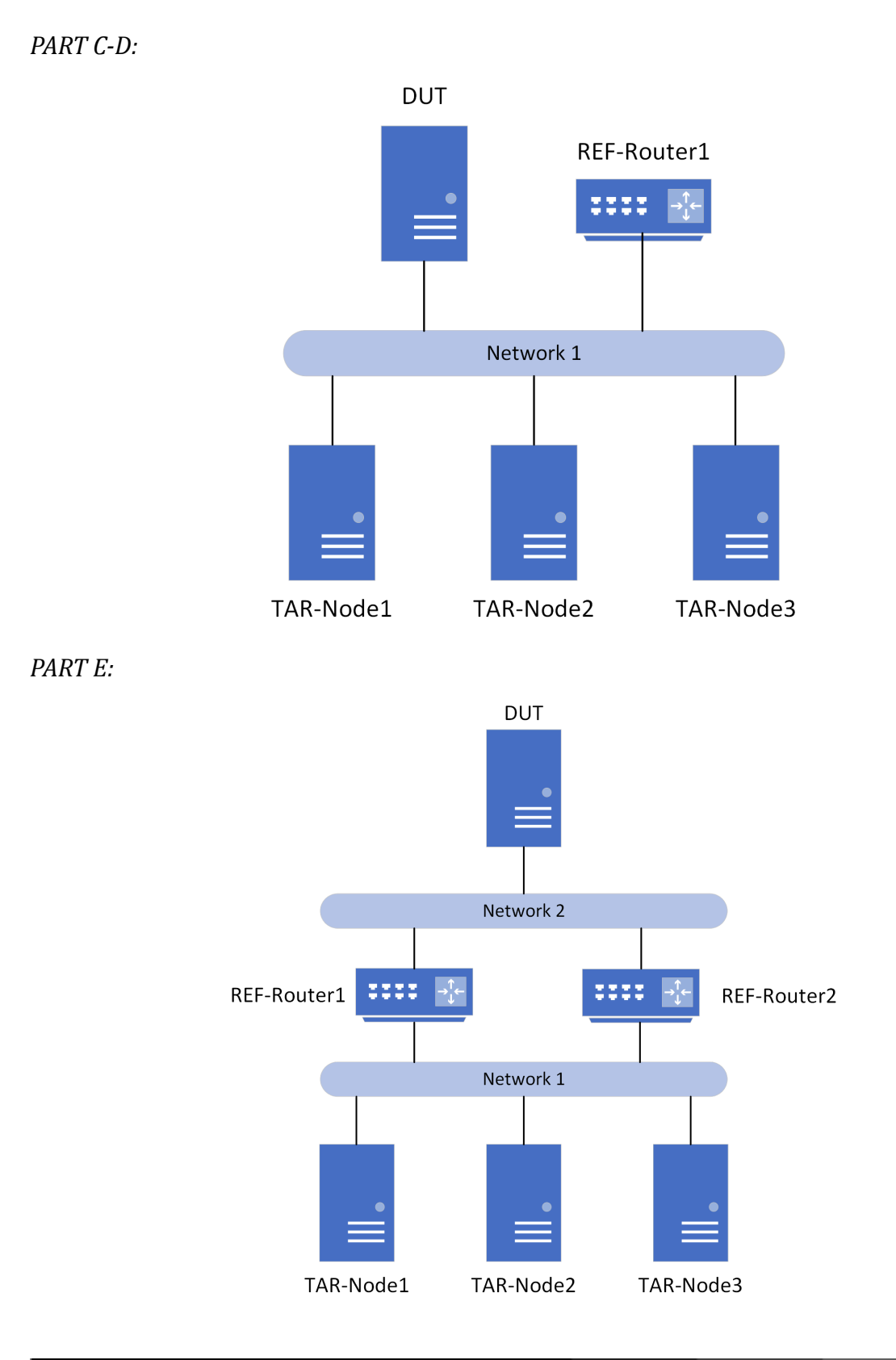

## **Procedure:**

*Part A: Use longest matching prefix*

| <b>Step</b> | <b>Action</b>                                                                                                    | <b>Expected Behavior</b>                                                                                                    |
|-------------|----------------------------------------------------------------------------------------------------|----------------------------------------------------------------------------------------------------|
| 1.          | Configure REF-Router1 to transmit<br>Router Advertisements with Prefix<br>A (e.g., 2001:2:0:1000::/64) and<br>Prefix B (e.g., 2001:2:0:1100::/64)<br>on Network 2. If the DUT is a<br>router, configure global addresses<br>for Prefix A and Prefix B and<br>configure a default route using<br>REF-Router1. |                                                                                                    |
| 2.          | Configure REF-Router1 to transmit<br>Router Advertisements with Prefix<br>C (e.g., 2001:2:0:1110::/64) on<br>Network 1. Prefix C must be longer<br>matching with Prefix B. If a<br>TAR-Node is a router, configure a<br>global address for Prefix B and a<br>default route of REF-Router1.                   |                                                                                                    |
| 3.          | Transmit ICMPv6 Echo Request<br>from the DUT to TAR-Node1.                                                                                                    | The DUT must transmit ICMPv6 Echo<br>Requests using a Prefix B source address<br>to TAR-Node1. TAR-Node1 must transmit<br>ICMPv6 Echo Replies to the DUT. |
| 4.          | Transmit ICMPv6 Echo Request<br>from the DUT to TAR-Node2.                                                                                                    | The DUT must transmit ICMPv6 Echo<br>Requests using a Prefix B source address<br>to TAR-Node2. TAR-Node2 must transmit<br>ICMPv6 Echo Replies to the DUT. |
| 5.          | Transmit ICMPv6 Echo Request<br>from the DUT to TAR-Node3.                                                                                                    | The DUT must transmit ICMPv6 Echo<br>Requests using a Prefix B source address<br>to TAR-Node3. TAR-Node3 must transmit<br>ICMPv6 Echo Replies to the DUT. |

## *Part B: Avoid deprecated addresses (Host only)*

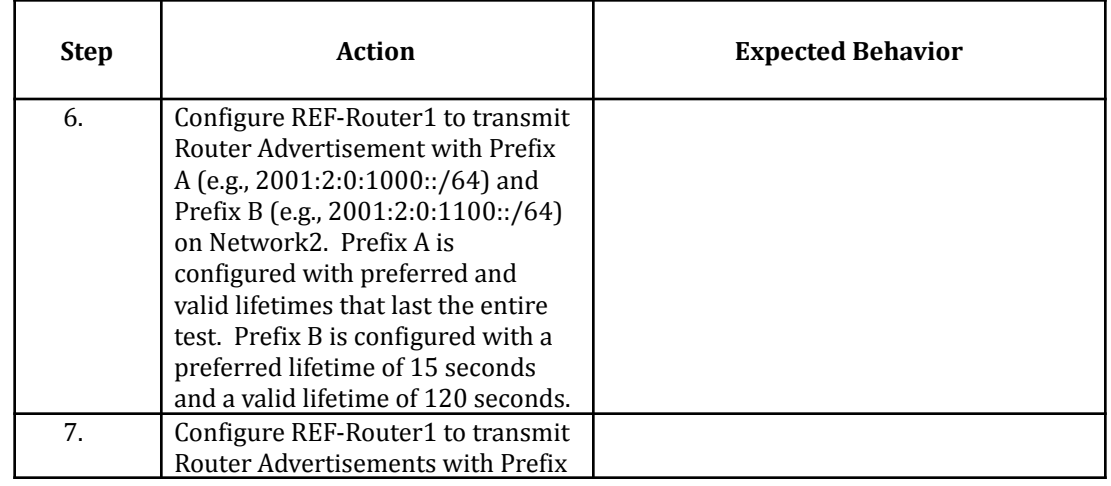

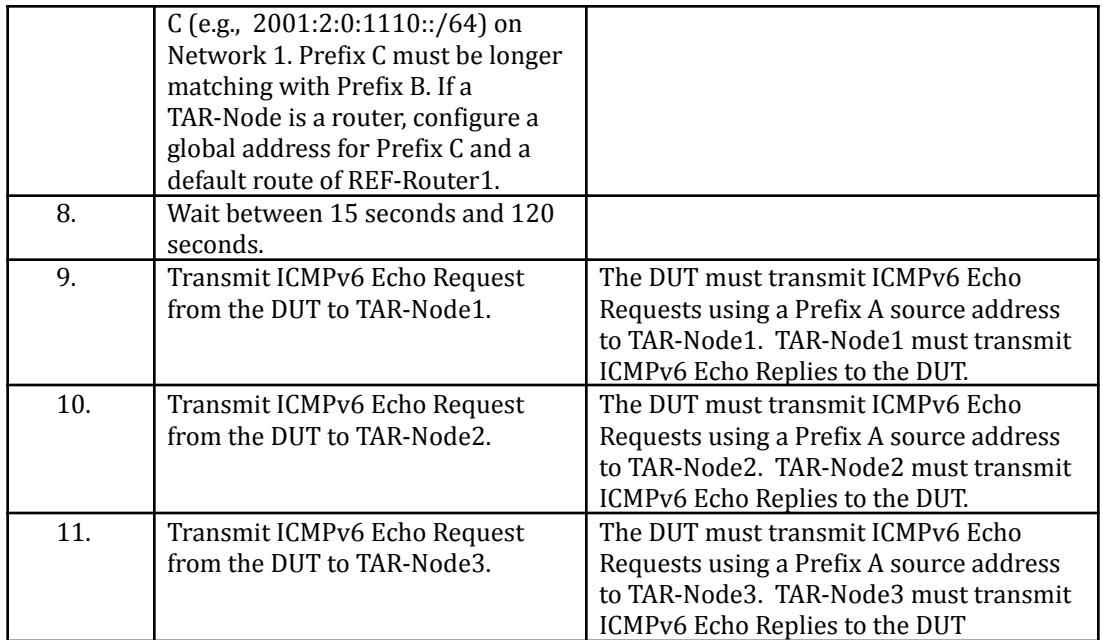

#### *Part C: Prefer appropriate scope*

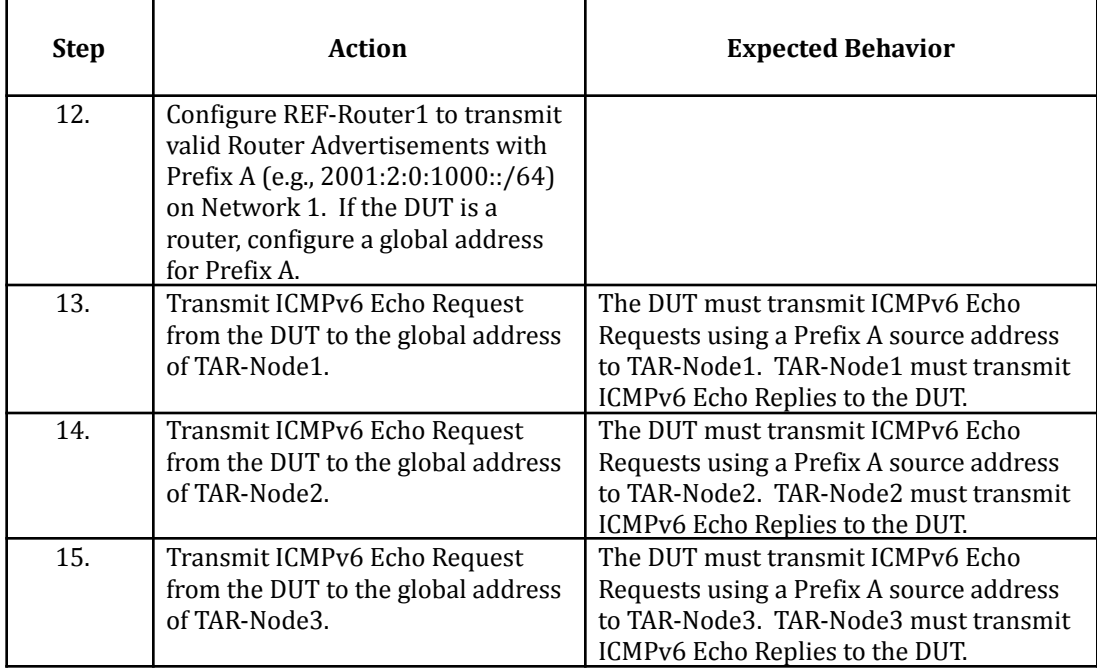

# *Part D: Prefer temporary address (Host only)*

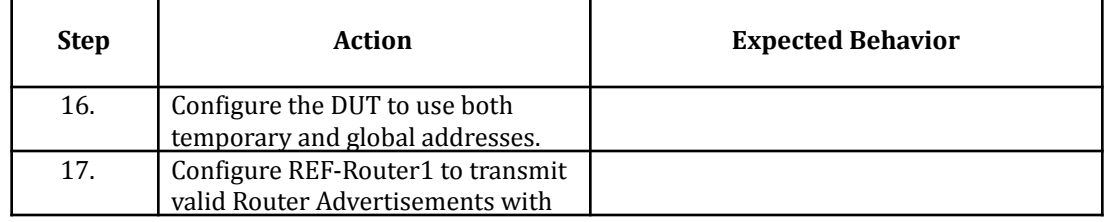

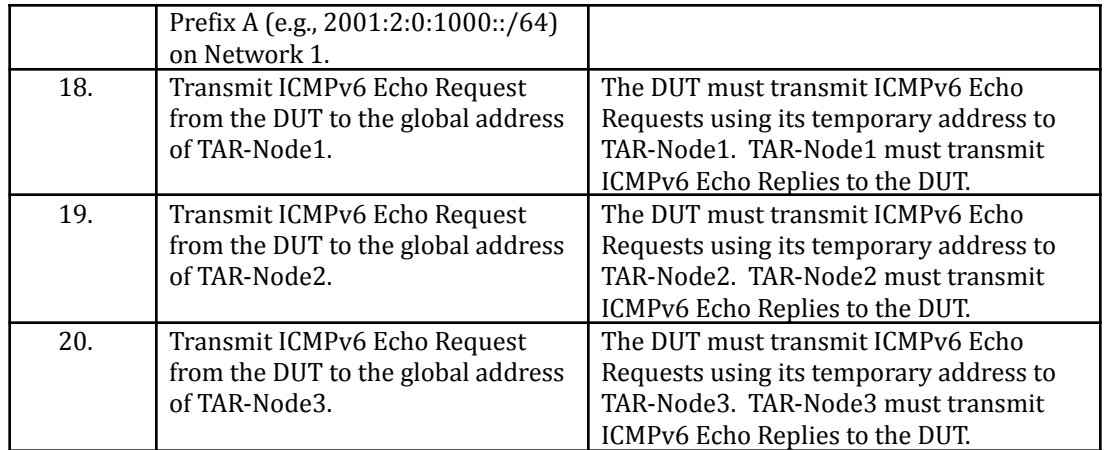

*Part E: Prefer next-hop advertised prefix (Host Only)*

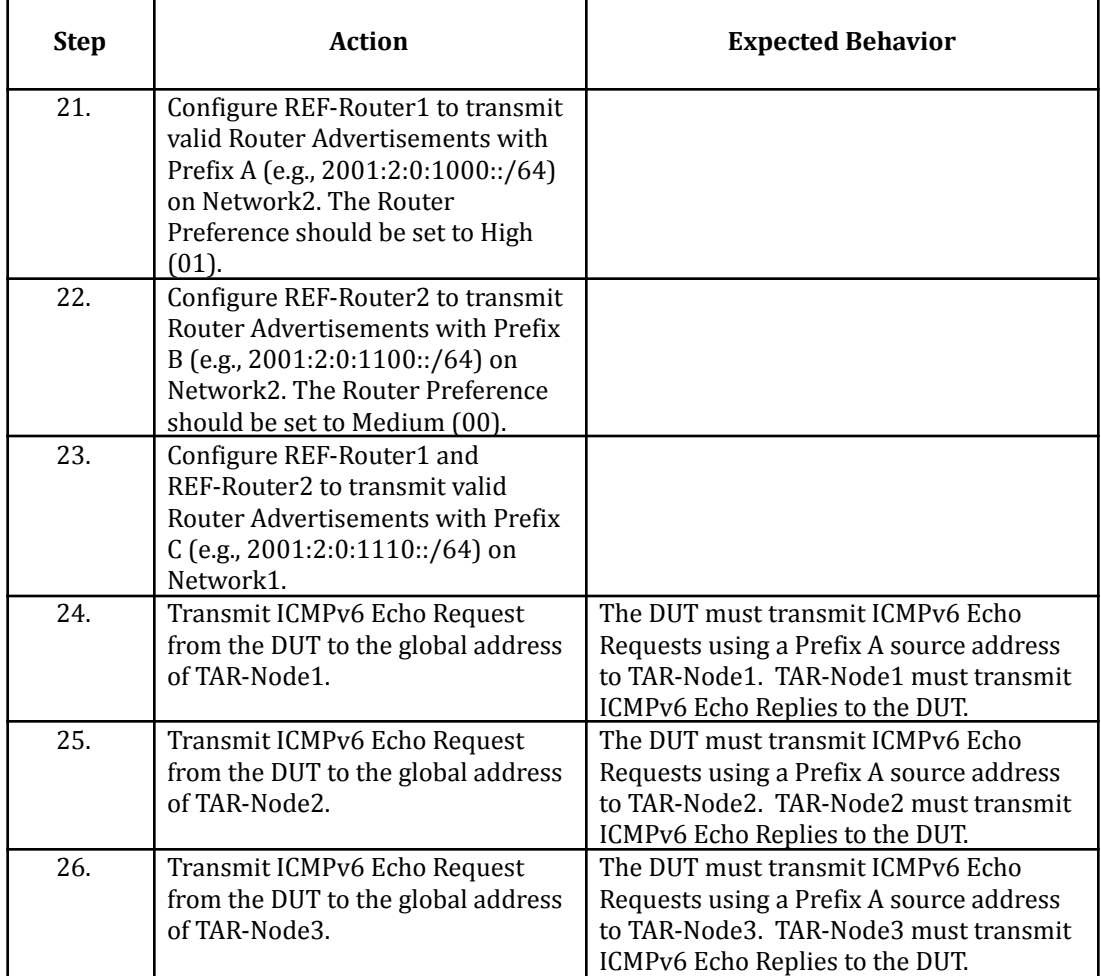

#### **Possible Problems:**

● An IPv6 implementation is not required to remember which next-hops advertised which prefixes. The conceptual models of IPv6 hosts in Section 5 of [RFC4861] and Section 3 of [RFC4191] have no such requirement. Hence, Rule 5.5 is only applicable to implementations that track this information.

Therefore implementations that don't track this information may omit Part E.

- A device may not support temporary addresses, if this is the case Part D may be omitted.
- A passive node does not implement an application for sending Echo Requests. This test may be omitted if the DUT is a passive node.

## <span id="page-18-0"></span>**Test AddrInterop.1.3: Default Destination Address Selection**

**Purpose:** To verify that a node properly selects the correct destination address.

## **Reference:**

•  $[RFC 6724]$  – Section 6

## **Test Setup:**

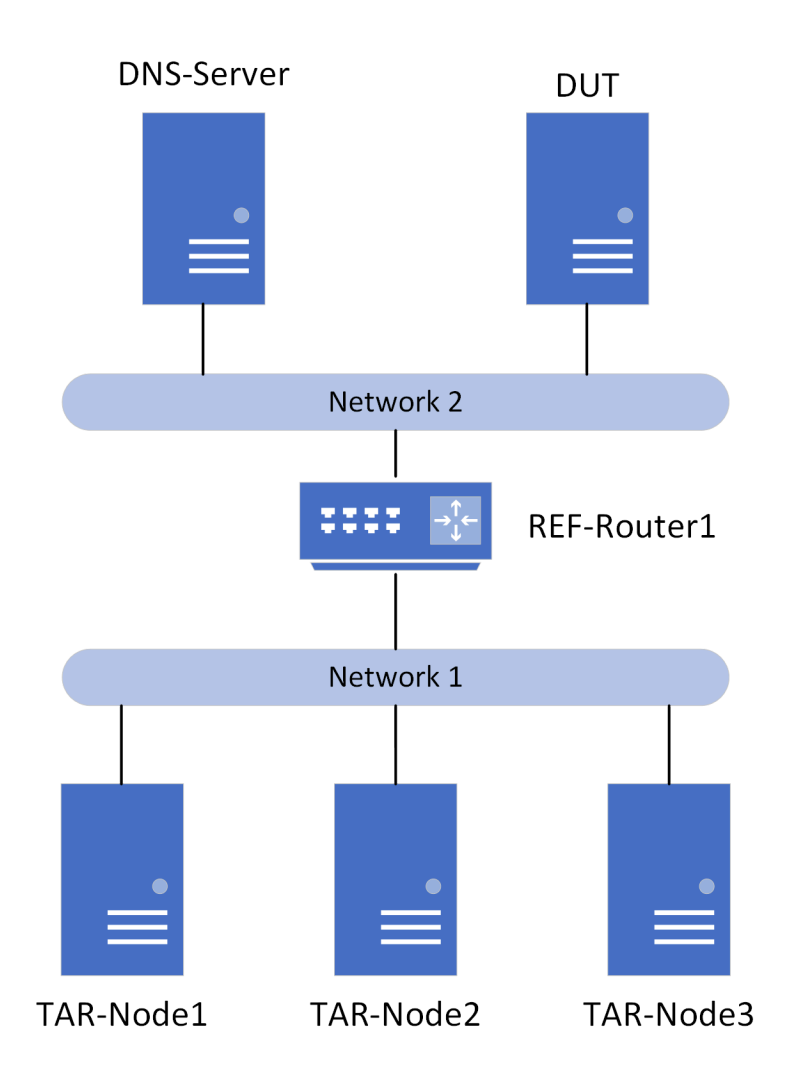

#### **Procedure:**

*Part A: Use longest matching prefix*

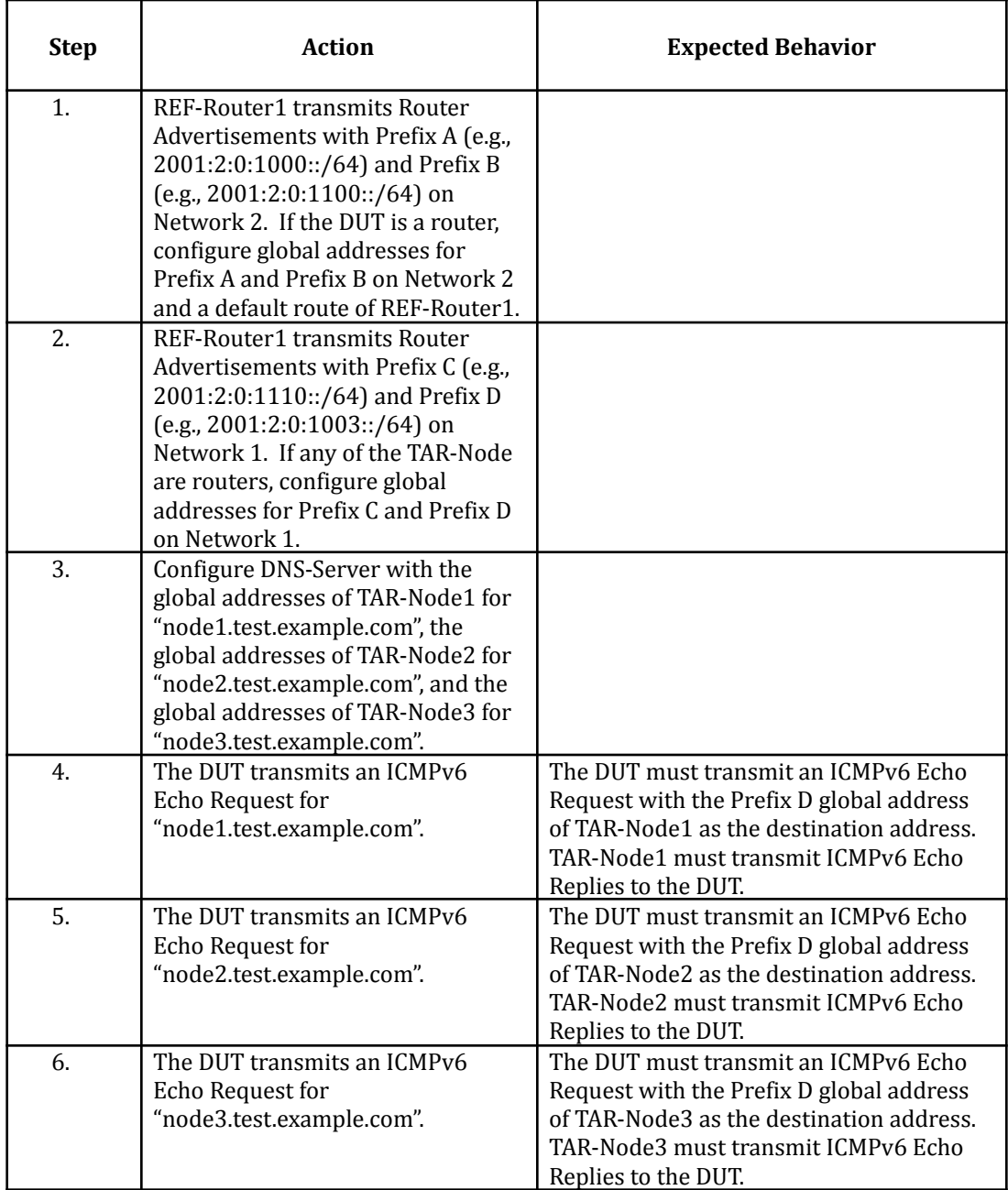

#### *Part B: Avoid deprecated addresses (Host only)*

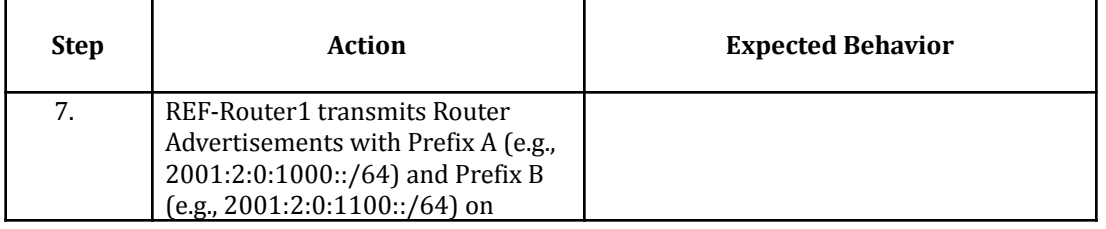

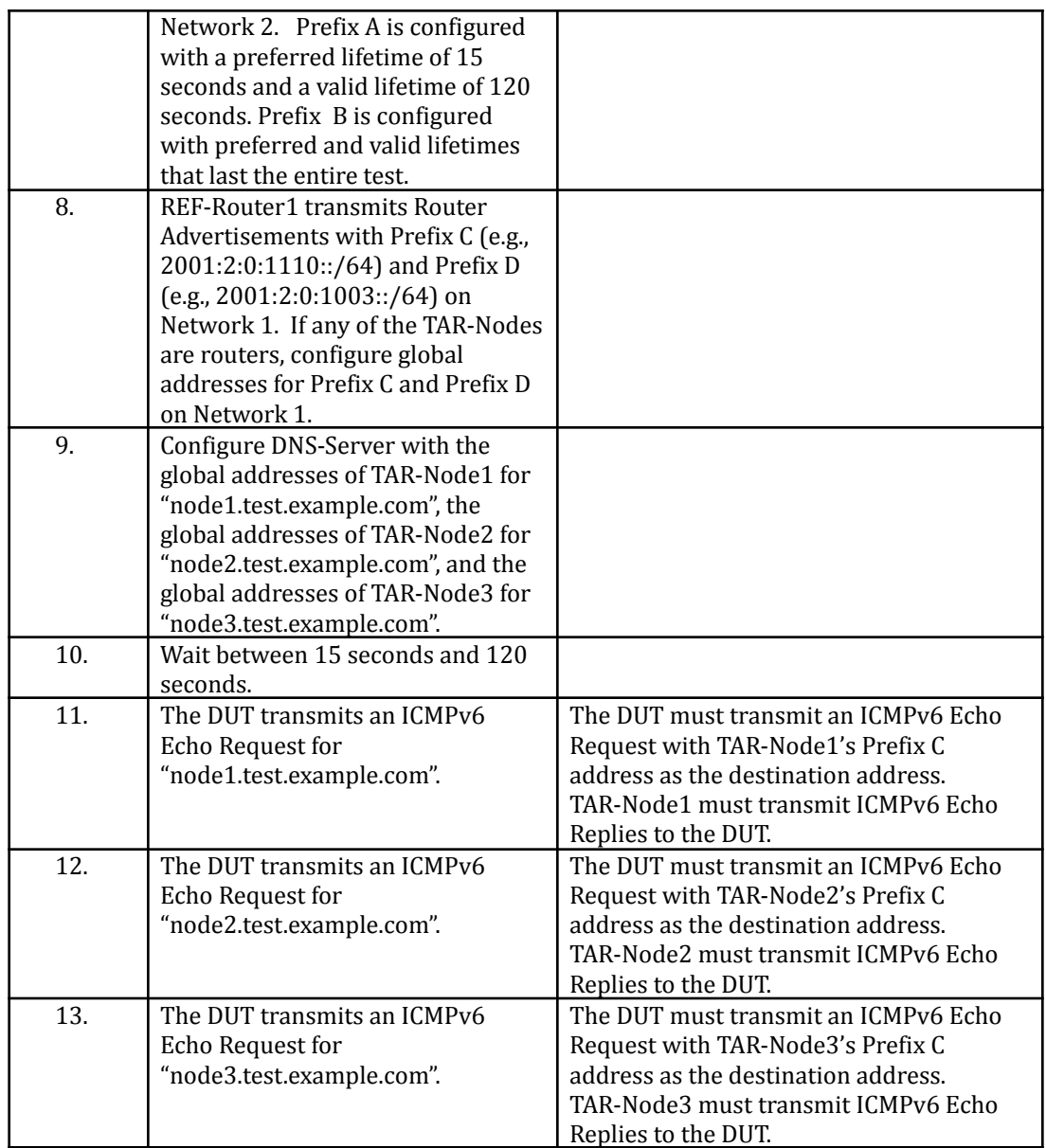

## **Possible Problems:**

- **●** If the DUT doesn't support DNS or another application that allows <sup>a</sup> list of destination addresses, then this test case may be omitted.
- **●** <sup>A</sup> passive node does not implement an application for sending Echo Request. This test may be omitted if the DUT is a passive node.

## <span id="page-21-0"></span>**Test AddrInterop.1.4: Unique Local IPv6 Addresses**

**Purpose:** To verify that a node properly uses unique local IPv6 address.

## **Reference:**

•  $[RFC 4193]$  – Section 4

## **Test Setup:**

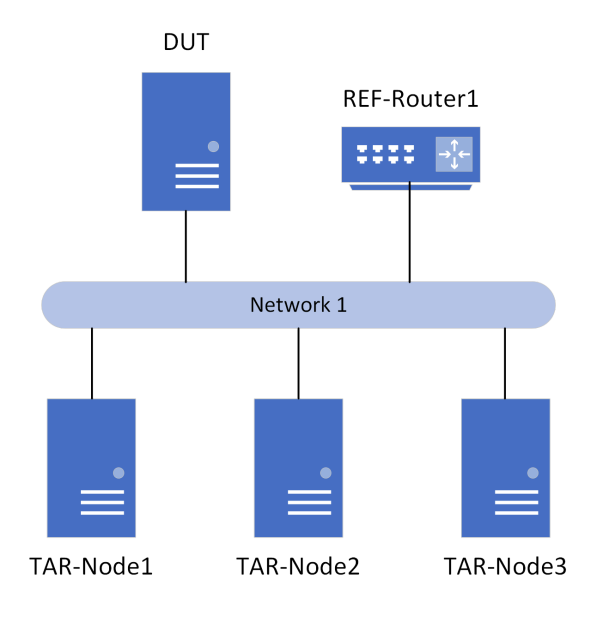

## **Procedure:**

*Part A: Transmitting Unique Local IPv6 Addresses*

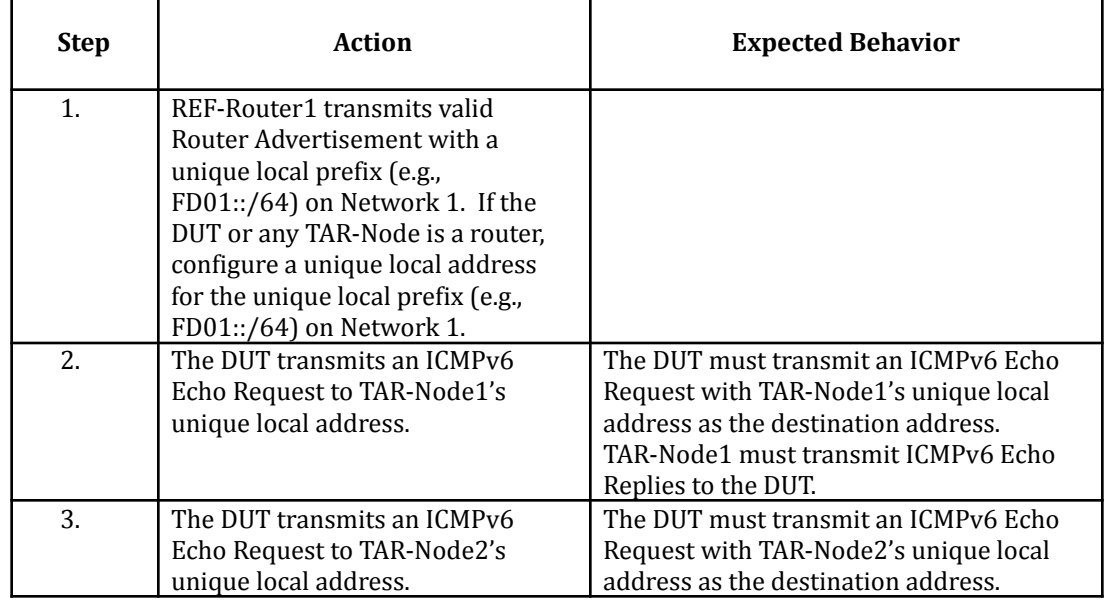

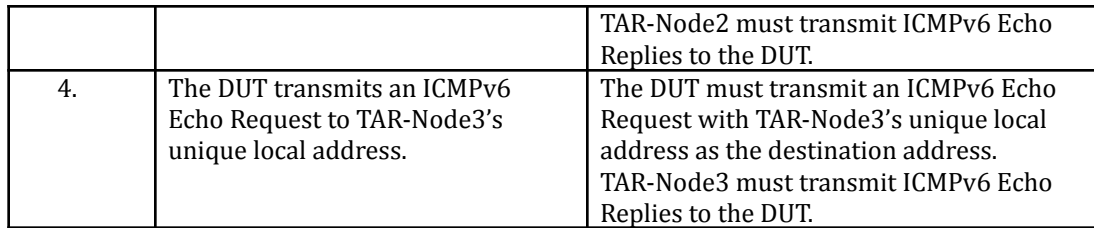

#### *Part B: Receiving Unique Local IPv6 Address*

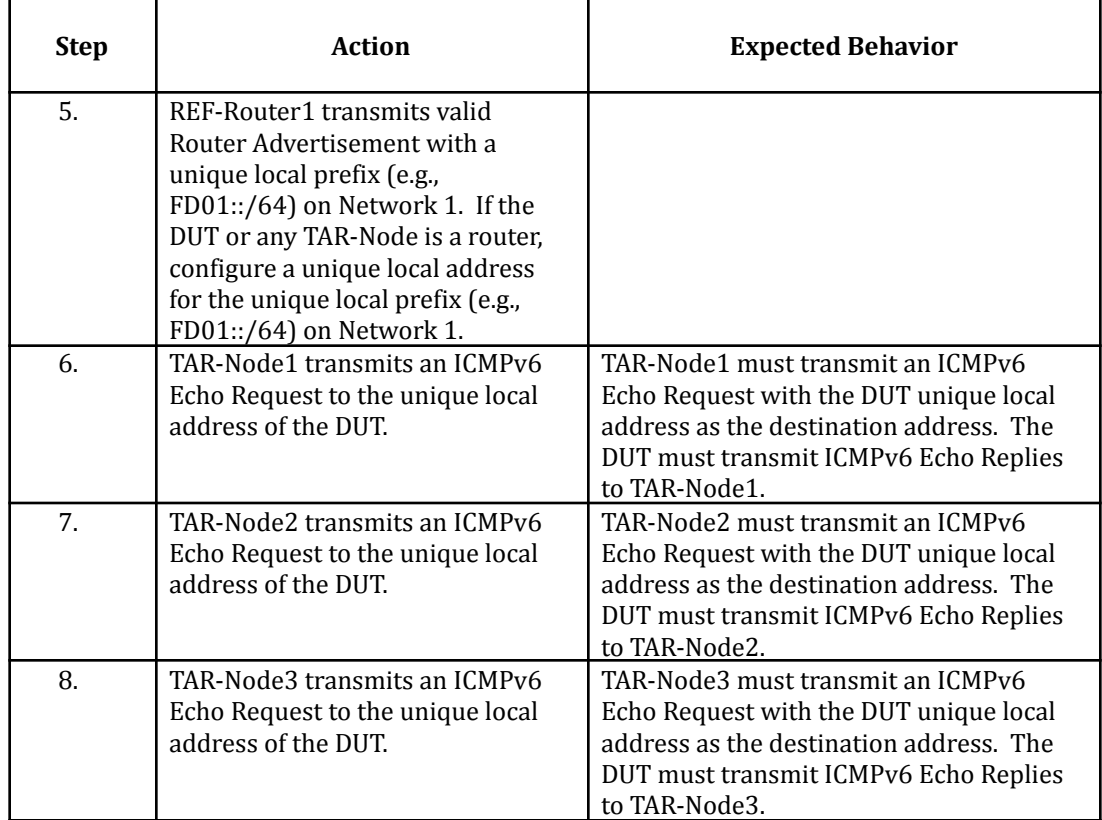

**Possible Problems:** A passive node does not implement an application for sending Echo Requests. Part A may be omitted if the DUT is a passive node.

## <span id="page-23-0"></span>**Test AddrInterop.1.5: Deprecating Site Local Addresses**

**Purpose:** To verify that a node properly deprecates IPv6 site local address.

### **Reference:**

•  $[RFC 3879]$  – Section 4

## **Test Setup:**

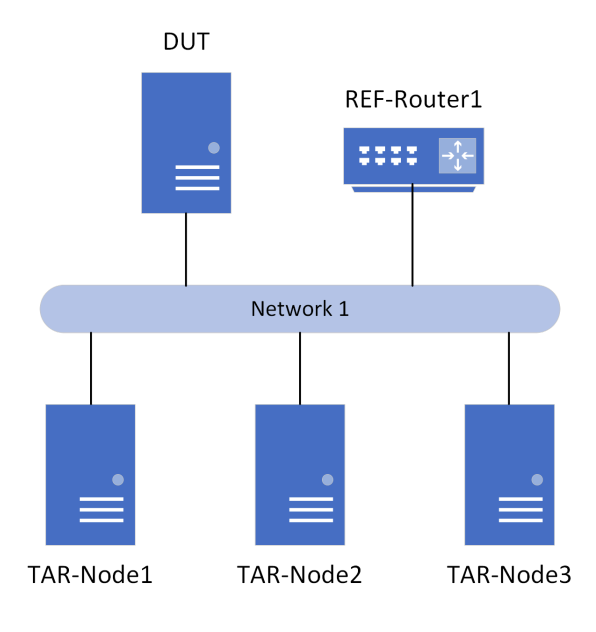

#### **Procedure:**

*Part A: Transmitting Site Local IPv6 Addresses*

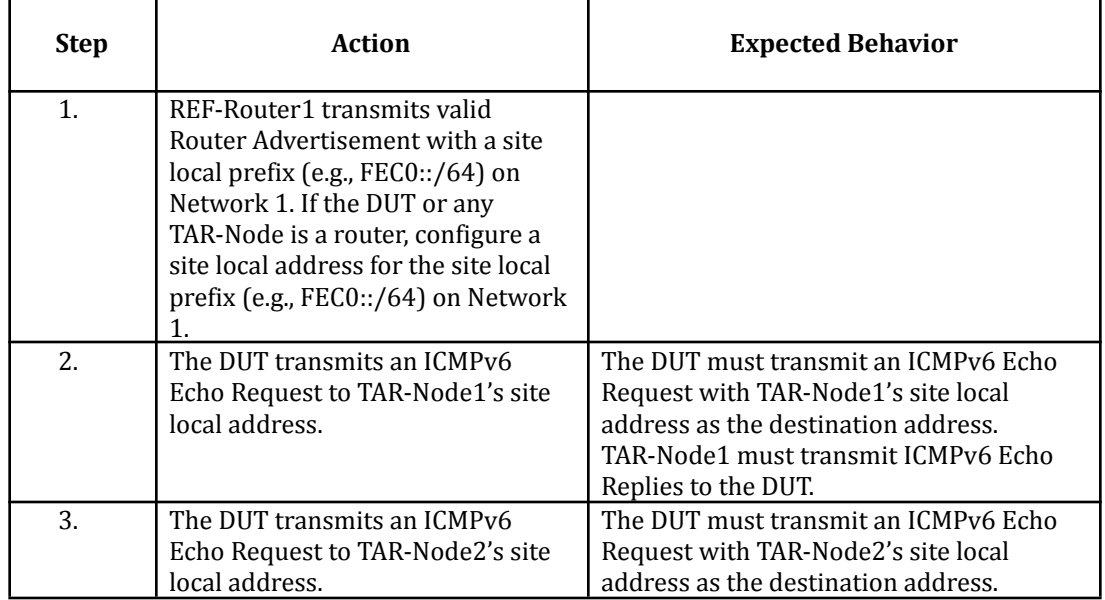

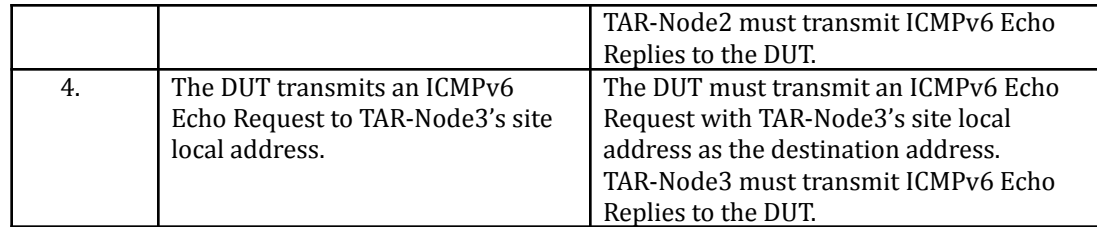

#### *Part B: Receiving Site Local IPv6 Address*

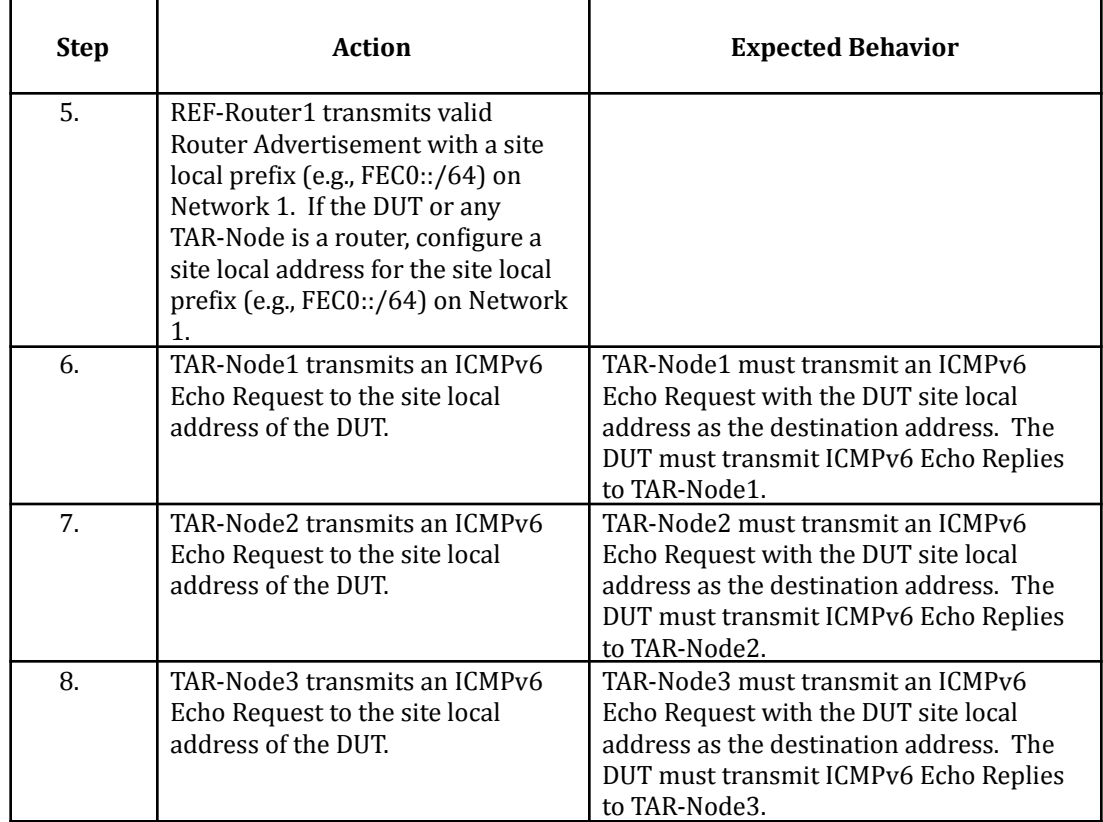

**Possible Problems:** A passive node does not implement an application for sending Echo Requests. Part A may be omitted if the DUT is a passive node.

# <span id="page-25-0"></span>**Group 2: IPv6 Router**

## **Scope**

These tests are designed to verify a router behavior regarding IPv6 Address Architecture.

## **Overview**

The tests in this group verify interoperability of a router regarding the assignment of IPv6 addresses according to RFC 4291, 4007, 4193, 3879, and 3484.

<span id="page-26-0"></span>**Test AddrInterop.2.1: Routing Unique Local IPv6 Addresses (Router Only)**

**Purpose:** To verify that a router properly routes unique local IPv6 address.

### **Reference:**

 $\bullet$  [RFC 4193] – Section 4.1

## **Test Setup:**

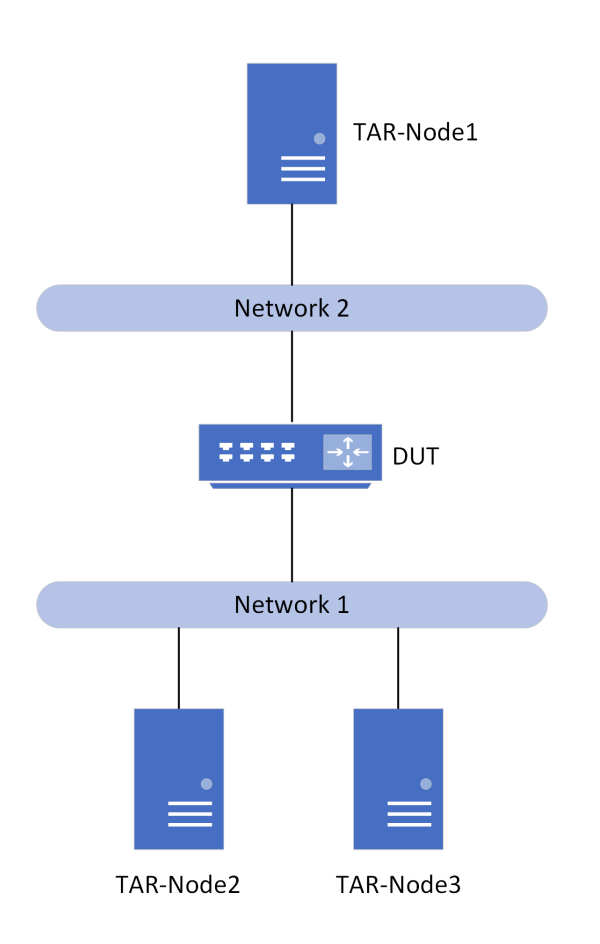

## **Procedure:**

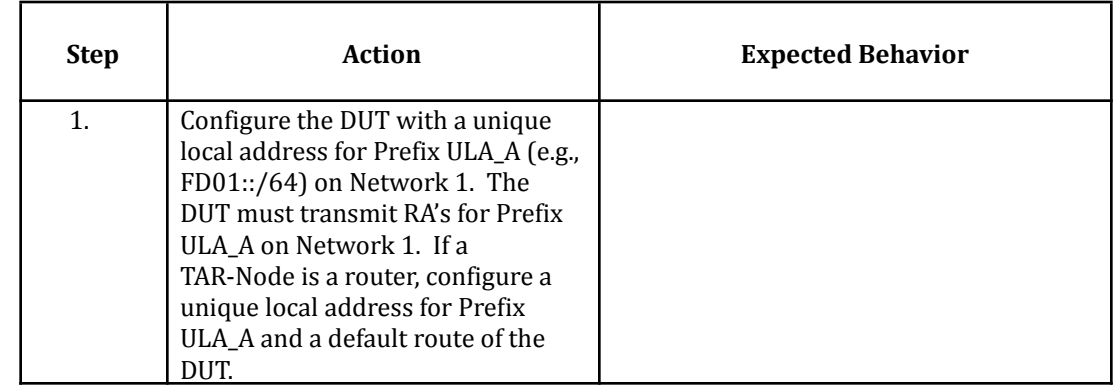

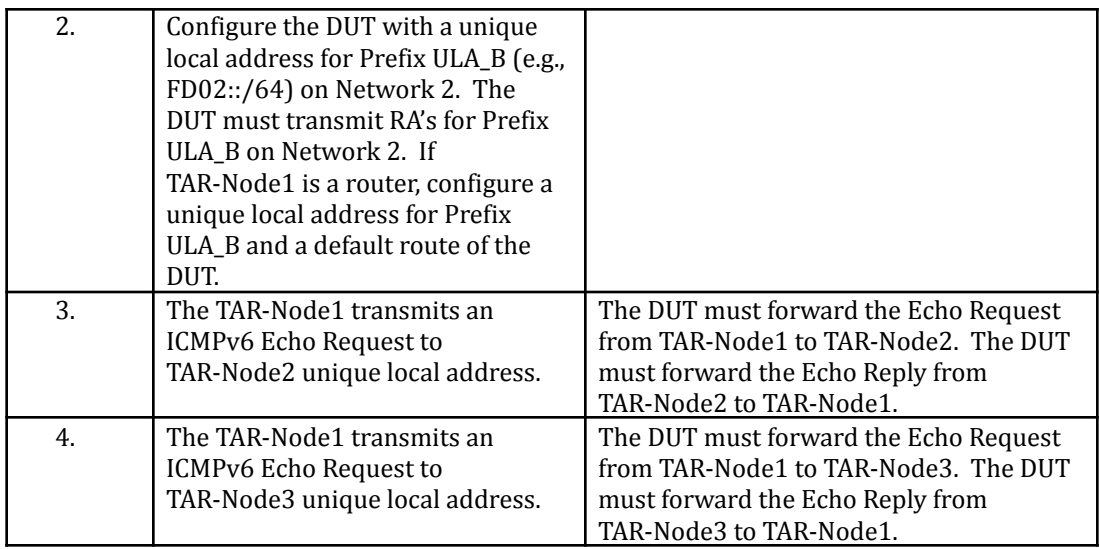

**Possible Problems:** None.

<span id="page-28-0"></span>**Test AddrInterop.2.2: Routing Deprecated Site Local IPv6 Addresses (Router Only)**

**Purpose:** To verify that a router properly routes site local IPv6 address.

## **Reference:**

● [RFC 3879] – Section 4

**Test Setup:**

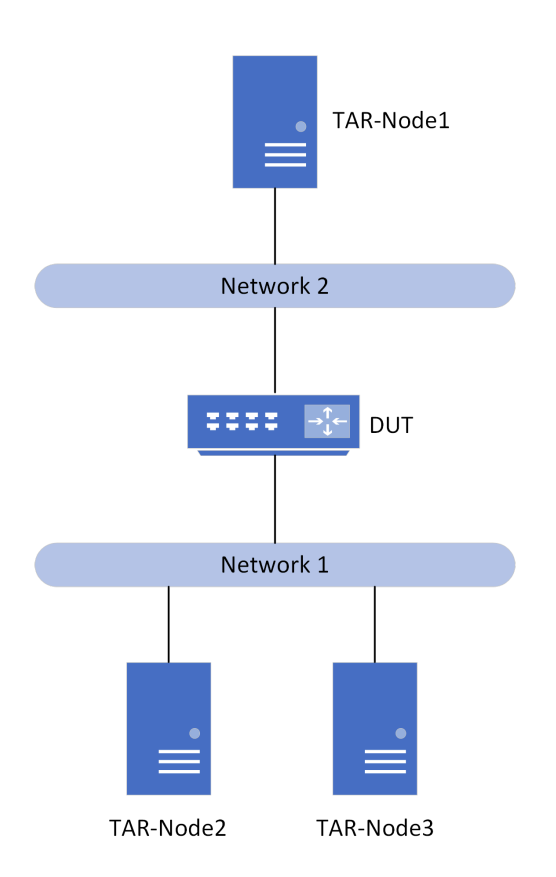

## **Procedure:**

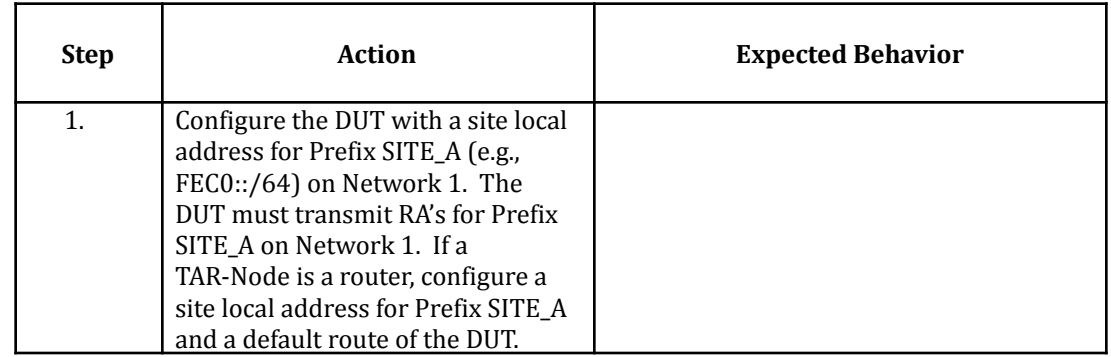

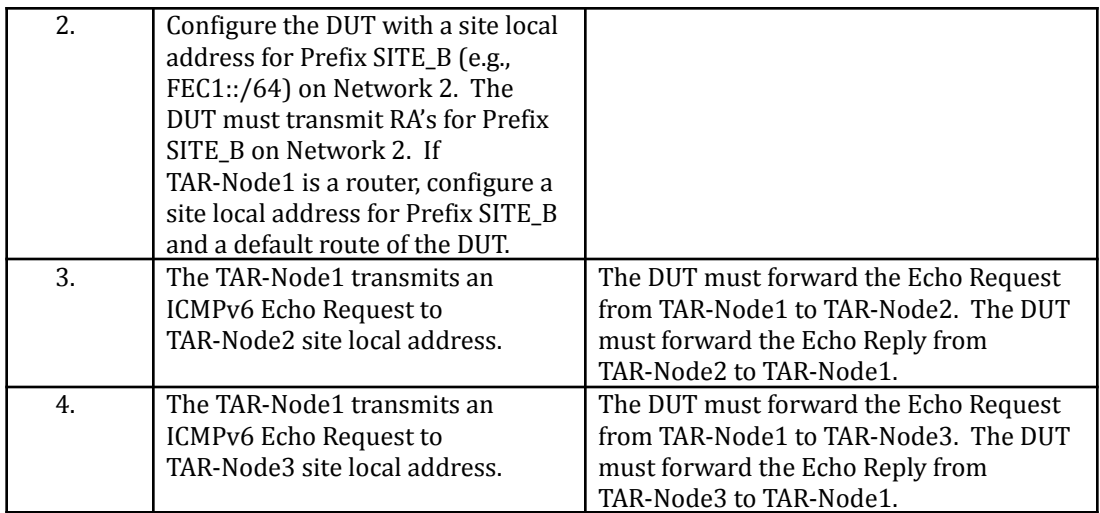

**Possible Problems:** None.

## <span id="page-30-0"></span>**Test AddrInterop.2.3: IPv6 Prefixes greater than 64-bits (Router Only)**

**Purpose:** To verify that a router properly supports the assignment of /127 prefix on point-to-point inter-router links and routing prefixes greater than 64-bits.

#### **Reference:**

• [RFC 6164] – Section 6

#### **Test Setup:**

*PART A:*

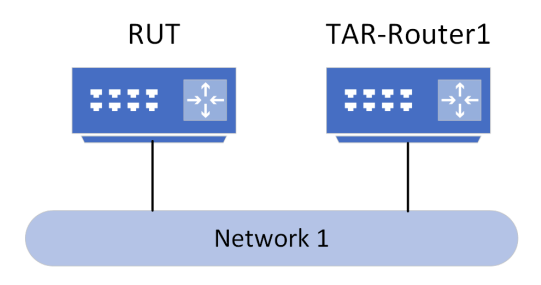

#### **Procedure:**

*Part A: Subnet Anycast address*

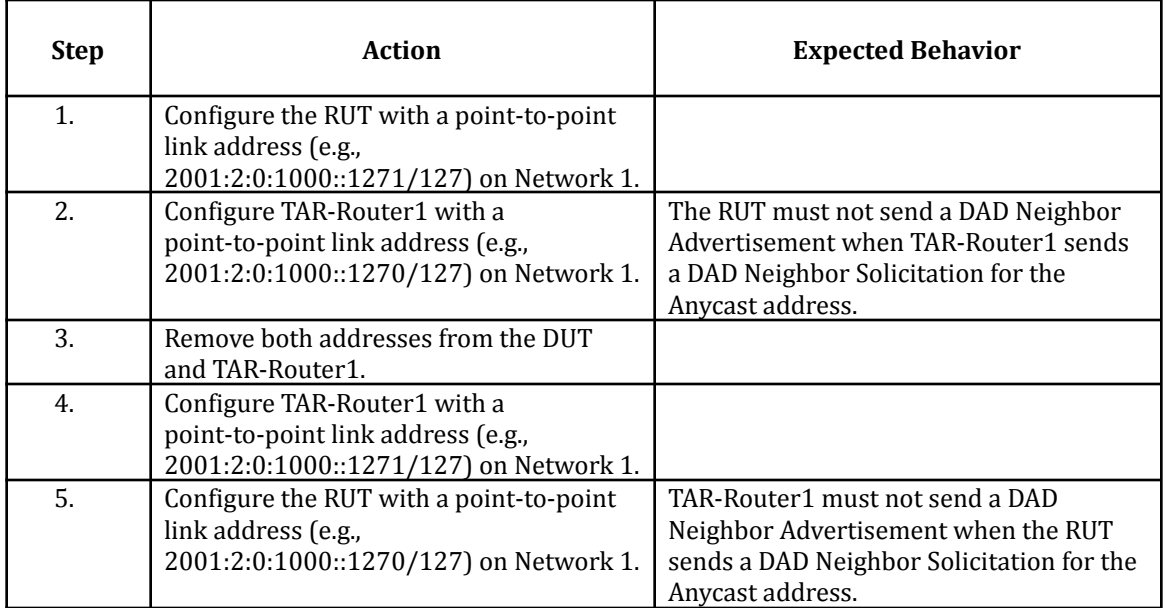

**Possible Problems:** None.

# <span id="page-31-0"></span>**Modification Record**

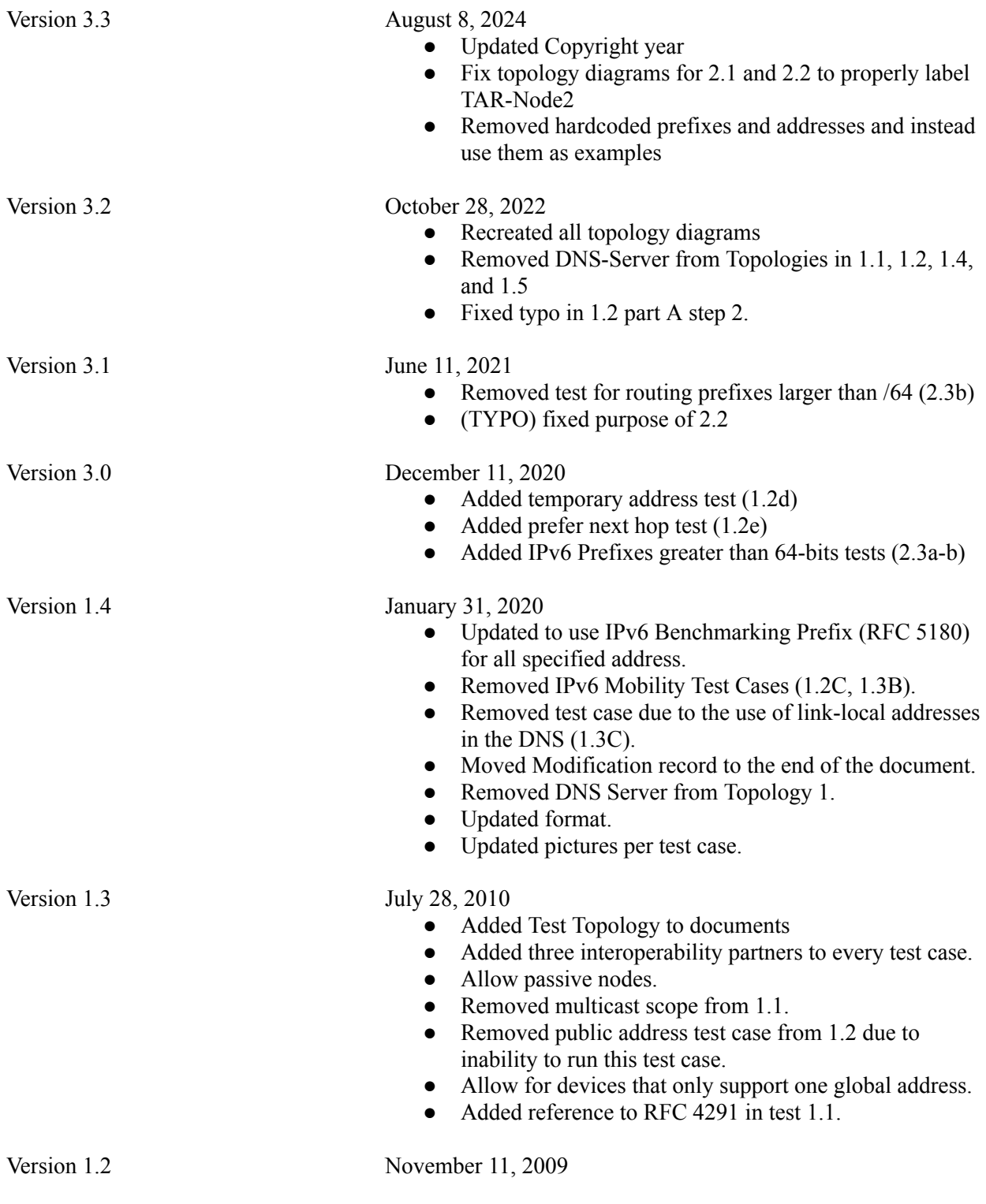

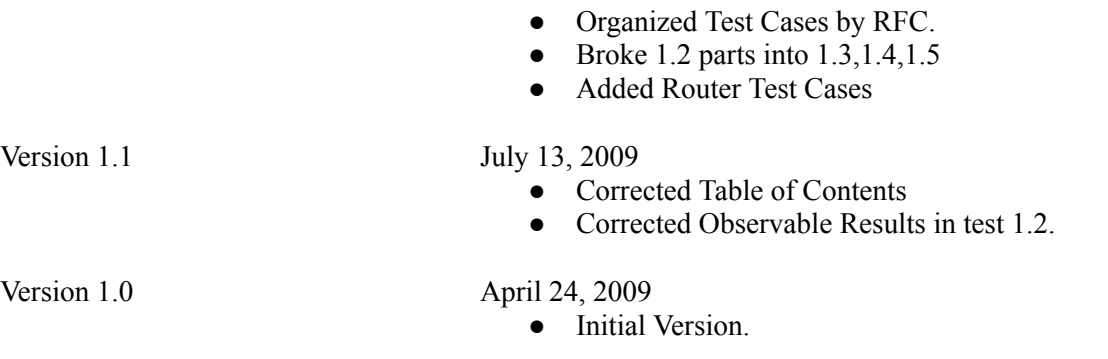